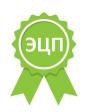

# **МИНИСТЕРСТВО ПРОСВЕЩЕНИЯ РОССИЙСКОЙ ФЕДЕРАЦИИ Министерство образования и молодежной политики Свердловской области Управление образования Каменск - Уральского городского округа**

**Средняя школа № 16**

РАССМОТРЕНО

СОГЛАСОВАНО

на заседании ШМО математики и информатики

заместителем директора М.Э. Кырчикова

УТВЕРЖДЕНО

приказом директора С.Д. Парамонов № 219/2 от «30» августа 2023 г.

**,**

Протокол №1 от «29» августа 2023г.

# **ПРОГРАММА элективного курса для 10-11 класса**

# **«Компьютерная графика»**

*(Направление: научно-техническое (срок реализации 2 года)*

**Каменск-Уральский ГО 2023**

## Пояснительная записка

Рабочая программа элективного курса «Компьютерная графика» для 10-11 классов составлена на основе авторской программы элективного курса Компьютерная графика» Л.А. Залоговой. Сборник «Программы для общеобразовательных учреждений 2-11 классы:

методическое пособие/составитель М.Н.Бородин .- М.:БИНОМ. Лаборатория знаний, 2017 г.

Курс рассчитан на 34 учебных часа в год – 10 класс, 33 учебных часа в год – 11 класс, один час в неделю Практические работы-21 ч

## **Цель курса:**

освоение базовых понятий и методов компьютерной графики, изучение популярных графических программ.

#### **Основные задачи курса:**

- изучить форматы графических файлов и целесообразность их использования при работе с различными графическимипрограммами;
- научить создавать и редактировать собственные изображения, используя инструменты графических программ;
- способствовать развитию познавательного интереса к информатике;
- способствовать формированию информационной культуры учащихся;
- заинтересовать учащихся, показать возможности современных программных средств обработки графических изображений.

## **Место курса в базисном учебном плане**

Курс рассчитан на учащихся 10-11 классов на 34 часа. Занятия проводятся по одному часу в неделю. Курс включает в себя практическое освоение техники создания и обработки графических изображений.

## **Личностные, метапредметные и предметные результаты освоения предмета**

**1) Личностные результаты** – это сформировавшаяся в образовательном процессе система ценностных отношений учащихся к себе, другим участникам образовательного процесса, самому образовательному процессу, объектам познания, результатам образовательной деятельности. Основными личностными результатами, формируемыми при изучении информатики в основной школе, являются:

 наличие представлений об информации как важнейшем стратегическом ресурсе развития личности, государства, общества; понимание роли информационных процессов в современном мире;

- владение первичными навыками анализа и критичной оценки получаемой информации; ответственное отношение к информации с учетом правовых и этических аспектов ее распространения; развитие чувства личной ответственности за качество окружающей информационной среды;
- способность увязать учебное содержание с собственным жизненным опытом, понять значимость подготовки в области информатики Т в условиях развития информационного общества; готовность к повышению своего образовательного уровня и продолжению обучения с использованием средств и методов информатики;
- способность и готовность к принятию ценностей здорового образа жизни за счет знания основных гигиенических, эргономических и технических условий безопасной эксплуатации средств ИКТ.

## **2) Метапредметные результаты**

- Умение работать парами, группами и индивидуально.
- Умение поиска рациональных путей выполнения работы.
- Умение исследовать несложные практические ситуации, выдвигать предположения.
- Умение искать и устранять причины возникших трудностей.
- Творческое решение учебных и практических задач: умение мотивированно отказываться от образца, искать оригинальные решения; самостоятельное выполнение различных творческих работ; участие в проектной деятельности.
- $\bullet$

**3) Предметными результатами,** формируемыми при изучении курса являются знание:

- особенностей, достоинств и недостатков растровой графики;
- особенностей, достоинств и недостатков векторной графики;
- методов описания цветов в компьютерной графике цветовых моделей;
- способов получения цветовых оттенков на экране и принтере;
- способов хранения изображений в файлах растрового и векторного форматов;
- методов сжатия графических данных;
- проблем преобразования форматов графических файлов;
- назначений и функций различных графических программ.
	- умение:

1. Редактировать изображения в растровом графическом редакторе (Gimp и AdobePhotoshop) :

 выделять фрагменты изображений с использованием различных инструментов (область (прямоугольное и эллиптическое выделение), лассо (свободное выделение), волшебная палочка (выделение связанной области) и др.);

- перемещать, дублировать, вращать выделенные области;
- редактировать фотографии с использованием различных средств художественного оформления;
- сохранять выделенные области для последующего использования;
- монтировать фотографии (создавать многослойные документы);
- раскрашивать чёрно-белые эскизы и фотографии;
- применять к тексту различные эффекты;
- выполнять тоновую коррекцию фотографий;
- выполнять цветовую коррекцию фотографий;
- ретушировать фотографии;

2. Создавать и редактировать анимированные изображения в программе Gimp;

3. В векторных редакторах CorelDraw

- Настраивать интерфейс программы
- Создавать, упорядочивать и редактировать объекты;
- Пользоваться вспомогательными средствами. Такими как: направляющие, сетка, прилипание;
- Формировать собственные цветовые оттенки в различных цветовых моделях;
- Применять различные графические эффекты;
- Закрашивать рисунки;
- Работать с текстом;
- Работать с растровыми изображениями;
- Самостоятельно создавать иллюстрации и дизайн-макеты.

4. Выполнять обмен файлами между графическими программами.

## **Содержание программы**

В курсе «Компьютерная графика» рассматриваются:

- основные вопросы создания, редактирования и хранения изображений;
- особенности работы с изображениями в растровых программах;
- методы создания иллюстраций в векторных программах.

Для создания иллюстраций используется векторная программа CorelDRAW (Inkscape), а для редактирования изображений и монтажа фотографий программа Adobe PhotoShop.

## **Часть 1. Основы изображения (7 часов)**

## **1. Методы представления графических изображений (2 ч)**

Растровая графика. Достоинства растровой графики. Недостатки растровой графики. Векторная графика. Достоинства векторной графики. Недостатки векторной графики. Сравнение растровой и векторной графики. Особенности растровых и векторных программ.

### **2. Цвет** в компьютерной графике (2 ч)

Описание цветовых оттенков на экране монитора и на принтере (цветовые модели). Цветовая модель RGB. Формирование собственных цветовых оттенков на экране монитора. Цветовая модель CMYK. Формирование собственных цветовых оттенков при печати изображений. Взаимосвязь цветовых моделей RGB и CMYK. Кодирование цвета в различных графических программах. Цветовая модель HSB (Тон — Насыщенность — Яркость).

## **3. Форматы** графических файлов (3 ч)

Векторные форматы. Растровые форматы. Методы сжатия графических данных. Сохранение изображений в стандартных форматах, а также собственных форматах графических программ. Преобразование файлов из одного формата в другой.

## **Часть 2. Программы векторной и растровой графики (59 ч)**

## **4. Создание иллюстраций (26 ч)**

*4.1.Введение в программу CorelDRAW (Inkscape)* 

## *4.2.Рабочее окно программы CorelDRAW (Inkscape).*

Особенности меню. Рабочий лист. Организация панели инструментов. Панель свойств. Палитра цветов. Строка состояния.

#### *4.3.Основы работы с объектами*

Рисование линий, прямоугольников, квадратов, эллипсов, окружностей, дуг, секторов, многоугольников и звезд. Выделение объектов. Операции над объектами: перемещение, копирование, удаление, зеркальное отражение, вращение, масштабирование. Изменение масштаба просмотра при прорисовке мелких деталей. Особенности создания иллюстраций на компьютере.

#### *4.4.Закраска рисунков*

Закраска объекта (заливка). Однородная, градиентная, узорчатая и текстурная заливки. Формирование собственной палитры цветов.

Использование встроенных палитр.

#### *4.5.Вспомогательные режимы работы*

Инструменты для точного рисования и расположения объектов относительно друг друга: линейки, направляющие, сетка. Режимы вывода объектов на экран: каркасный, нормальный, улучшенный.

#### *4.6.Создание рисунков из кривых.*

Особенности рисования кривых. Важнейшие элементы кривых: узлы и траектории. Редактирование формы кривой. Рекомендации по созданию рисунков из кривых.

#### *4.7.Методы упорядочения и объединения объектов.*

Изменение порядка расположения объектов. Выравнивание объектов на

рабочем листе и относительно друг друга. Методы объединения объектов: группирование, комбинирование, сваривание. Исключение одного объекта из другого.

#### *4.8.Эффект объема.*

Метод выдавливания для получения объемных изображений. Перспективные и изометрические изображения. Закраска, вращение, подсветка объемных изображений.

#### *4.9.Перетекание.*

Создание технических рисунков. Создание выпуклых и вогнутых объектов. Получение художественных эффектов.

#### *4.10. Работа с текстом.*

Особенности простого и фигурного текста. Оформление текста. Размещение текста вдоль траектории. Создание рельефного текста. Масштабирование, поворот и перемещение отдельных букв текста. Изменение формы символов текста.

## *4.11. Сохранение и загрузка* изображений *в CorelDRAW (Inkscape).*

Особенности работы с рисунками, созданными в различных версиях программы CorelDRAW (Inkscape). Импорт и экспорт изображений в CorelDRAW (Inkscape).

#### **5. Монтаж и улучшение изображений (33 ч)**

*5.1..*Введение в программу Adobe PhotoShop

#### *5.2.*Рабочее окно программы Adobe PhotoShop

Особенности меню. Рабочее поле. Организация панели инструментов. Панель свойств. Панели — вспомогательные окна. Просмотр изображения в разном масштабе. Строка состояния.

#### *5.3.Выделение областей*

Проблема выделения областей в растровых программах. Использование различных инструментов выделения: Область, Лассо, Волшебная палочка. Перемещение и изменение границы выделения. Преобразования над выделенной областью. Кадрирование изображения.

#### *5.4.Маски и каналы*

Режимы для работы с выделенными областями: стандартный и режим быстрой маски. Уточнение предварительно созданного выделения в режиме быстрой маски. Сохранение выделенных областей для повторного использования в каналах.

## *5.5.Коллаж. Основы работы со слоями*

Особенности создания компьютерного коллажа. Понятие слоя. Использование слоев для создания коллажа. Операции над слоями: удаление, перемещение, масштабирование, вращение, зеркальное отражение, объединение.

## *5.6.Рисование и раскрашивание*

Выбор основного и фонового цветов. Использование инструментов рисования: карандаша, кисти, ластика, заливки, градиента.

Раскрашивание черно-белых фотографий.

## *5.7.Тоновая коррекция*

Понятие тонового диапазона изображения. График распределения яркостей пикселей (гистограмма). Гистограмма светлого, тёмного и туеклого изображений. Основная задача тоновой коррекции. Команды тоновой коррекции.

## *5.8.Цветовая коррекция*

Взаимосвязь цветов в изображении. Принцип цветовой коррекции. Команды цветовой коррекции.

## *5.9.Ретуширование фотографий*

Методы устранения дефектов с фотографий. Осветление и затемнение фрагментов изображений вручную. Повышение резкости изо-бражения.

### *5.10. Работа с контурами*

Назначение контуров. Элементы контуров. Редактирование контуров. Обводка контура. Преобразование контура в границу выделения.

Использование контуров обрезки для добавления фрагмента фотографии к иллюстрации, созданной в программе рисования.

## **1. Практические занятия по векторной графике**

- 1.1. Рабочее окно CorelDRAW (Inkscape)
- 1.2. Основы работы с объектами
- 1.3. Закраска рисунков
- 1.4. Закраска рисунков (окончание). Вспомогательные режимы работы
- 1.5. Создание рисунков из кривых
- 1.6. Методы упорядочения и объединения объектов
- 1.7. Эффект объема
- 1.8. Эффект перетекания
- 1.9. Работа с текстом
- 1.10. Сохранение и загрузка изображений в CorelDRAW (Inkscape)

#### **2. Практические занятия по растровой графике**

- 2.1. Рабочее окно Adobe PhotoShop
- 2.2. Работа с выделенными областями
- 2.3. Маски и каналы
- 2.4. Создание коллажа. Основы работы со слоями
- 2.5. Рисование и раскрашивание
- 2.6. Работа со слоями (продолжение)
- 2.7. Основы коррекции тона
- 2.8. Основы коррекции цвета
- 2.9. Ретуширование фотографий
- 2.10. Работа с контурами
- 2.11. Обмен файлами между графическими программами

#### **Формы контроля знаний**

Для контроля знаний используется рейтинговая система оценки. Усвоение теоретической части курса проверяется с помощью тестов.

В рамках курса предусматривается проведение нескольких тестов и, следовательно, подсчёт промежуточных рейтингов (количество баллов за тест и практические задания).

Система оценивания – зачетная.

#### **Тематическое планирование по курсу «Компьютерная графика»**

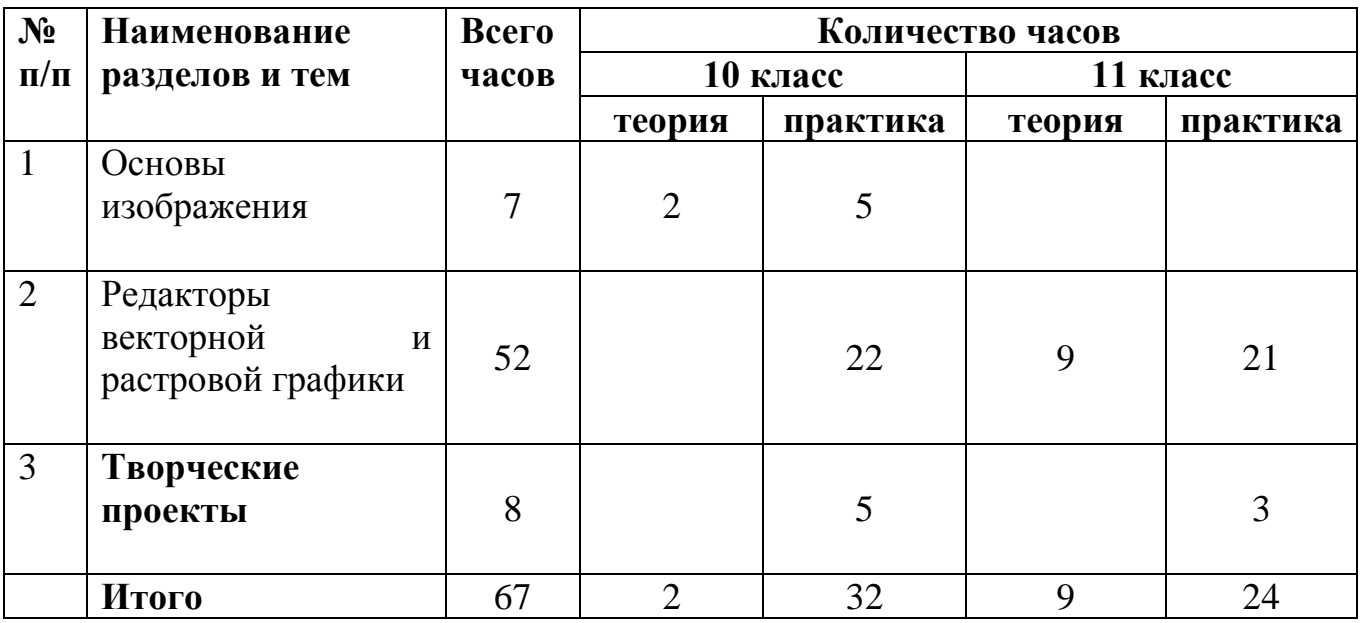

#### **Учебники и методические пособия.**

1. Бурлаков CorelDraw 10. Справочник / Бурлаков, Михаид. - М.: СПб: Питер, 2017. - 25 c.

2. Глушаков, С.В. Corel 11: все для дизайнера / С.В. Глушаков, Г.А. Кнабе. - М.: Харьков: Фолио, 2019. - 20 c.

3. Евдокимов, А.Н. Создание публикаций в Corel Ventura 8 / А.Н. Евдокимов, Е.Г. Потапов. - М.: СОЛОН-Р, 2017. - 35 c.

4. Клементьев, М.Г. Пользователю CorelDRAW 4.0 / М.Г. Клементьев. - М.: СПб:Макет, 2018. - 25 c.

5. Комолова Самоучитель CorelDRAW X3 + CD / Комолова, Н.В. и. - М.: СПб: БХВ-Петербург, 2016. - 36 c.

6. Комолова Самоучитель CorelDRAW X4 / Комолова, Нина. - М.: БХВ-Петербург, 2019. - 67 c.

7. Комолова, Н.В. CorelDRAW 12. Самоучитель + CD-ROM / Н.В. Комолова, А.М. Тайц. - М.: СПб: БХВ, 2018. - 61 c.

8. Левин, А.Ш. Самоучитель CorelDRAW / А.Ш. Левин. - М.: СПб: Питер, 2017. - 62 c.

9. Миронов CorelDRAW 12. Учебный курс / Миронов, Дмитрий. - М.: СПб: Питер, 2017. - 41 c.

10. Миронов, Д. Corel Draw 10. Учебный курс / Д. Миронов. - М.: СПб: Питер, 2015. - 38 c.

11. Николь Графический редактор CorelDRAW 4.0 / Николь, Альбрехт Наташа; , Ральф. - М.: Эком, 2018. - 39 c.

12. Паульсон Использование CorelDRAW 5 Специальное издание / Паульсон, Эд и др.. - М.: Киев: Диалектика, 2015. - 44 c.

13. Хант, Ш. Эффекты в CorelDraw / Ш. Хант. - М.: СПб: БХВ, 2017. - 57 c.

14. Залогова Л.А. Компьютерная графика. Элективный курс: - М.:БИНОМ. Лаборатория знаний, 2005 г.

15. Миронов Д. Corel Draw 11: Учебный курс. -СПб.: Питер, 2002.

16. Учебники, входящие в состав редактора Inscape.

## **Календарно- тематическое планирование курса 10 класс**

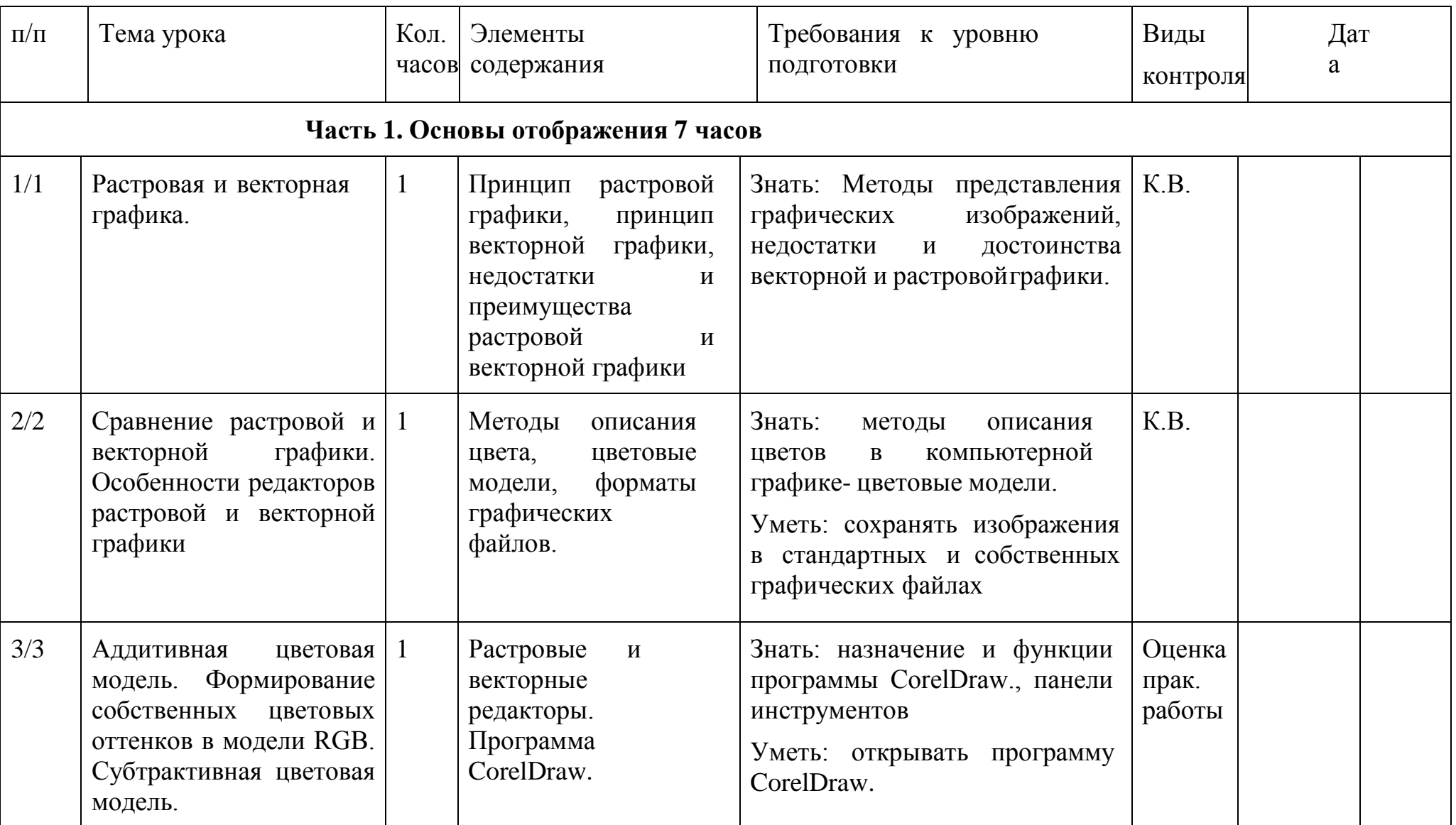

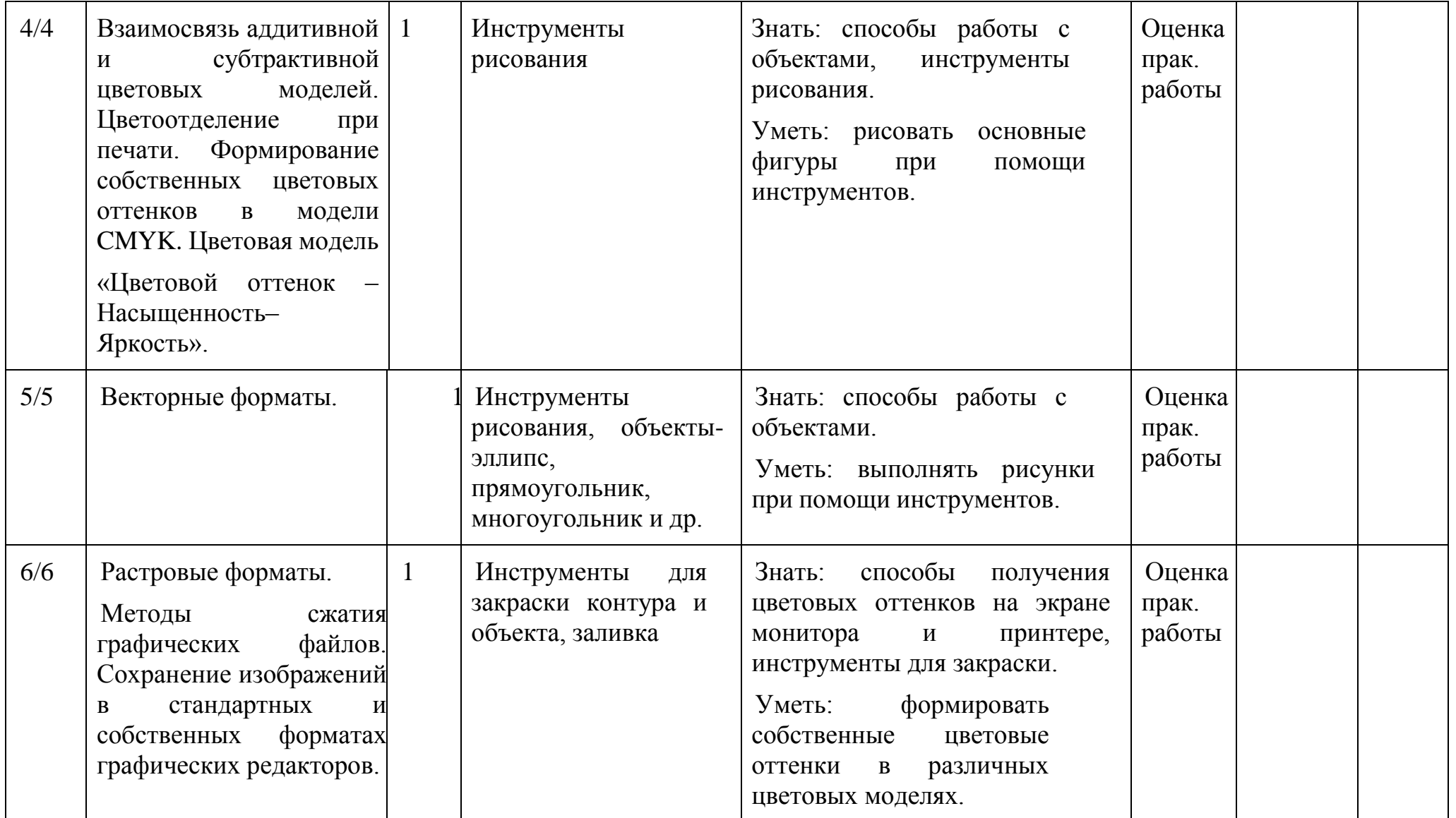

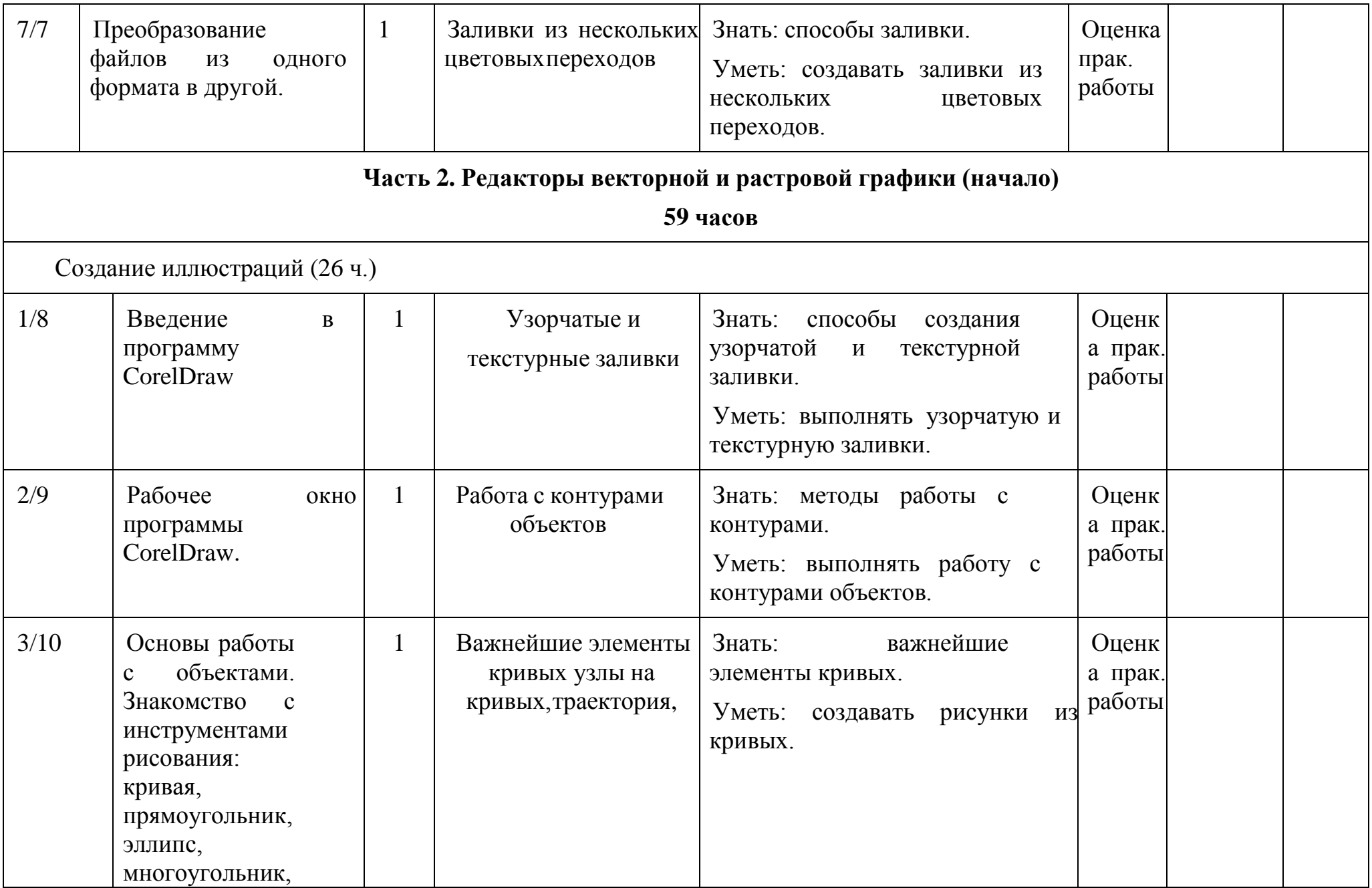

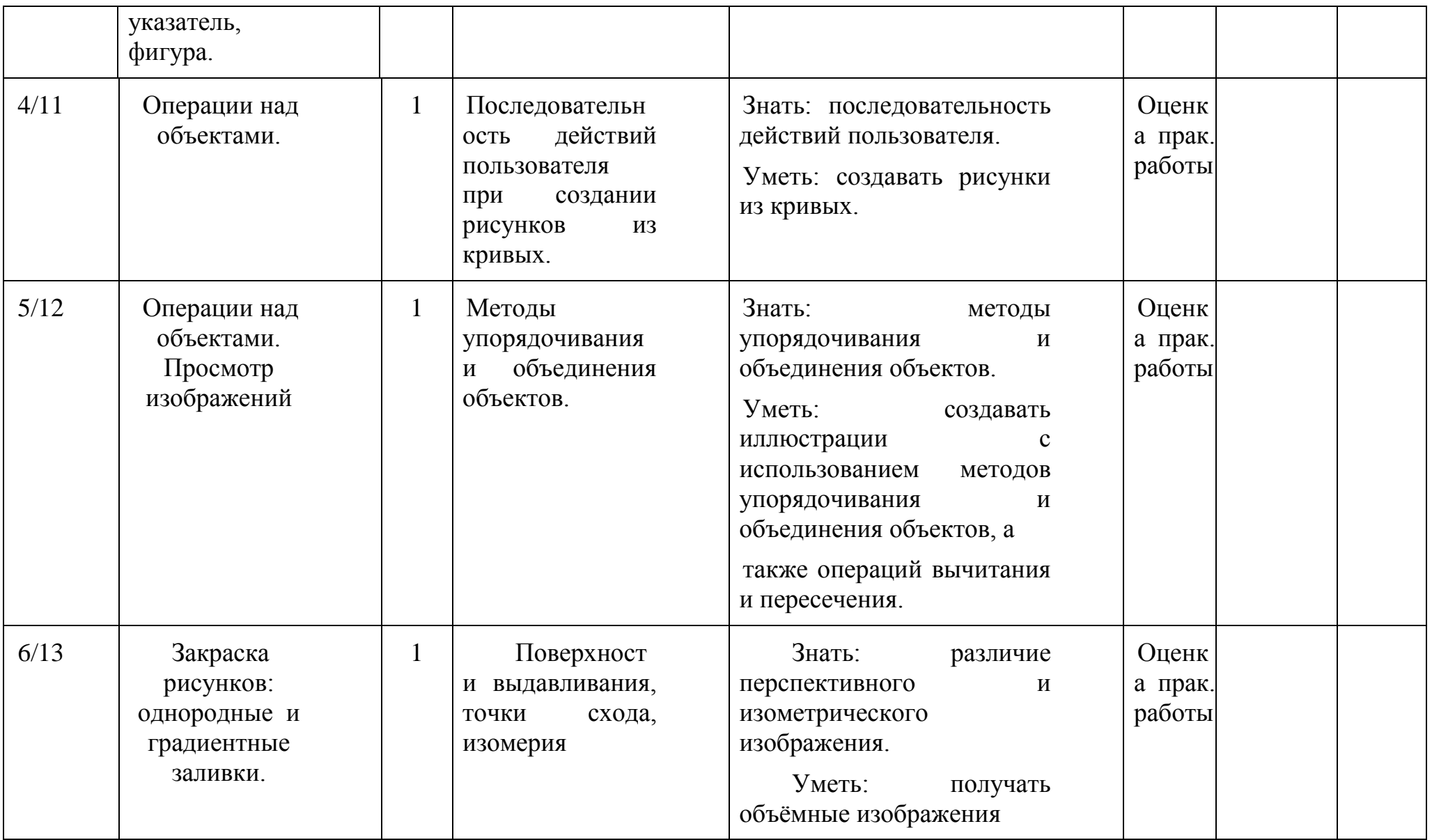

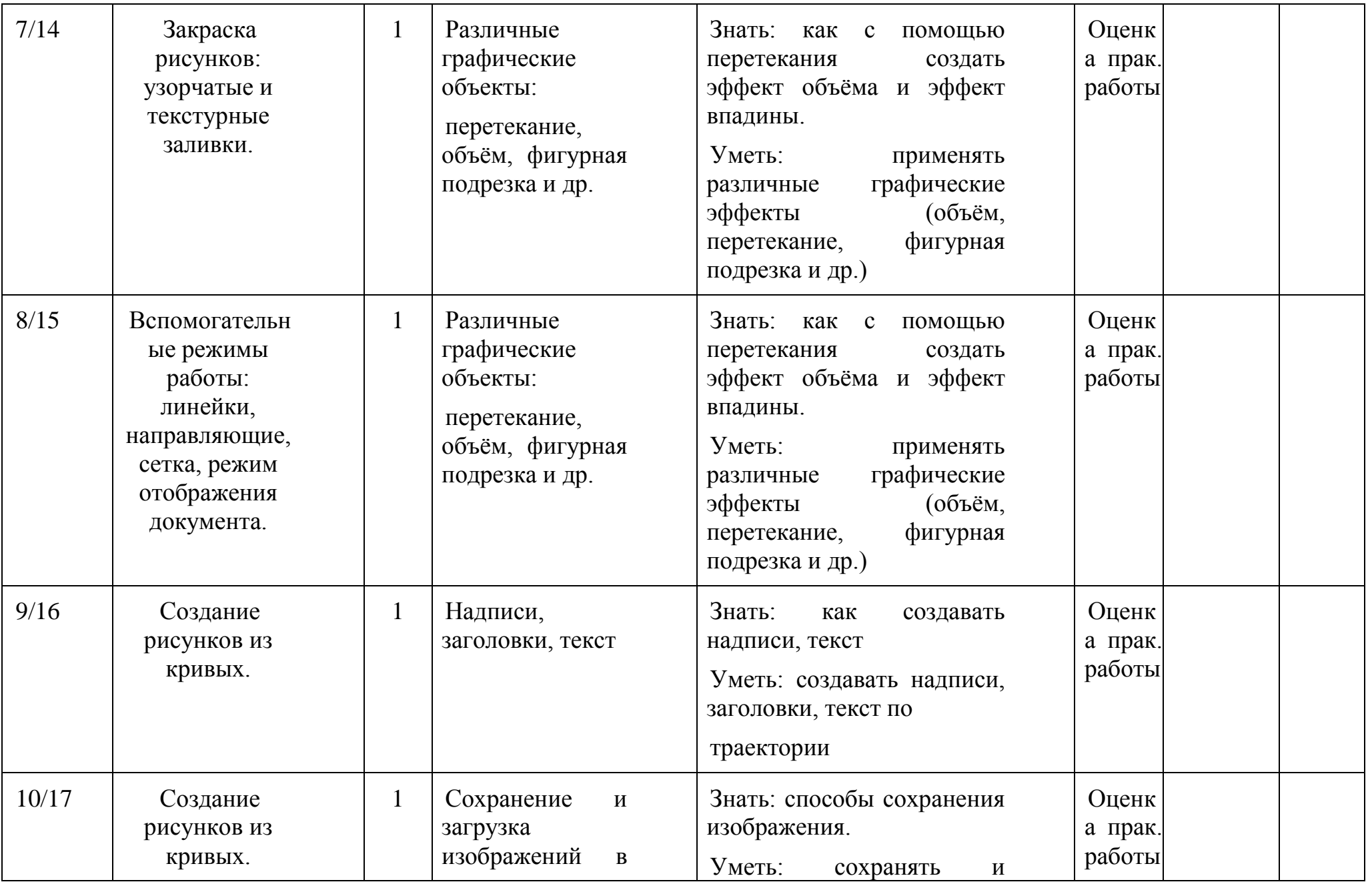

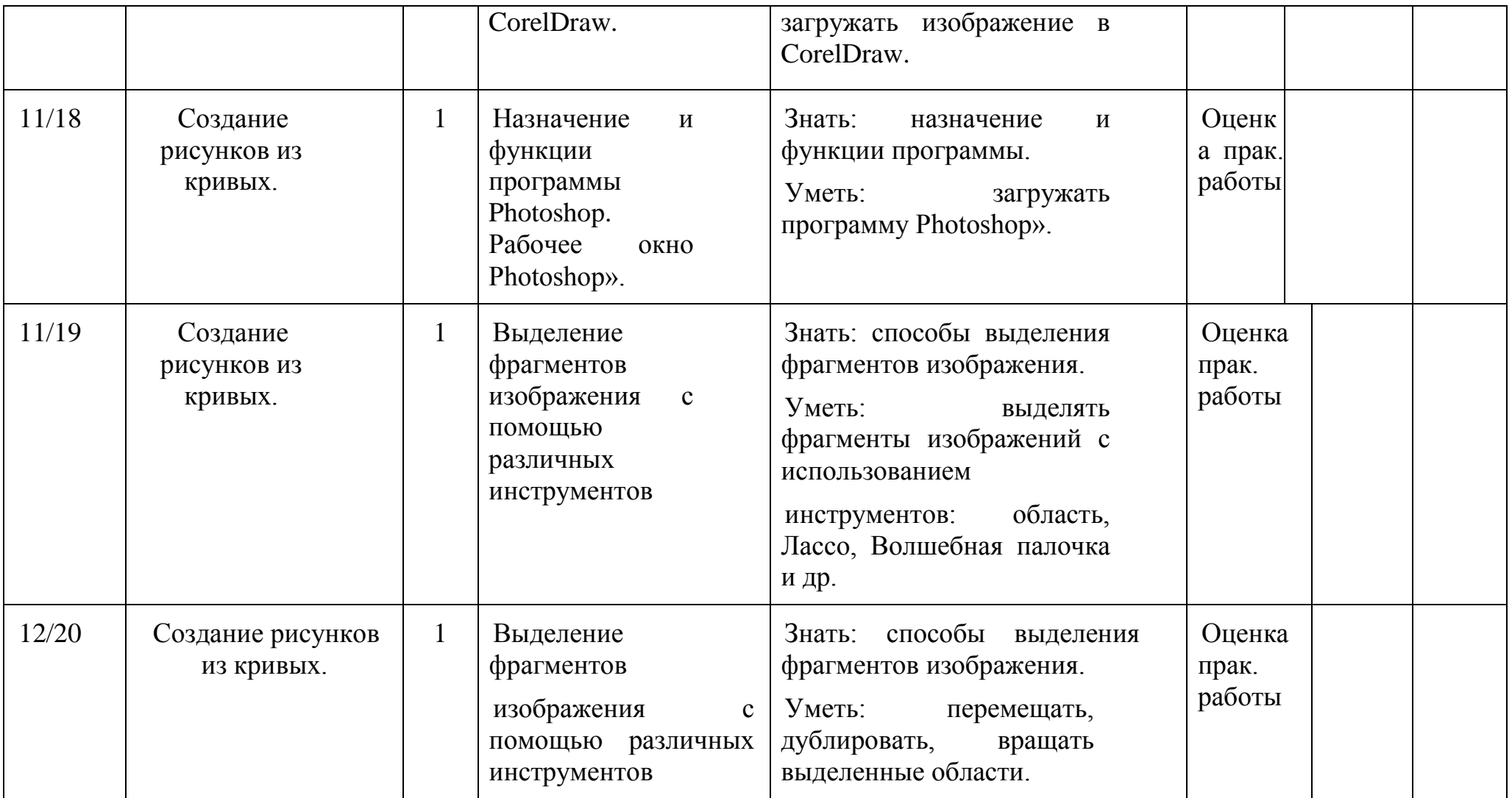

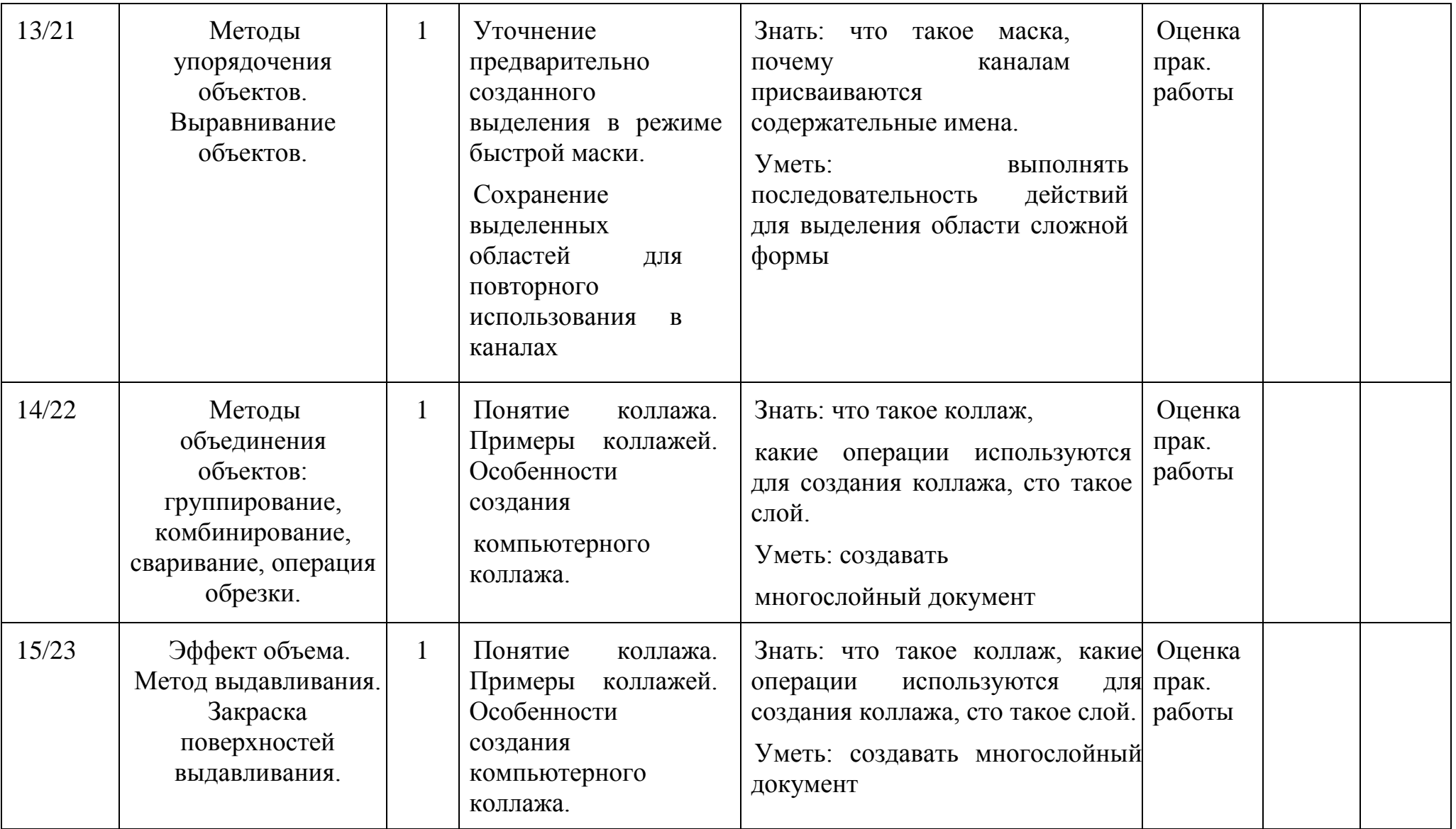

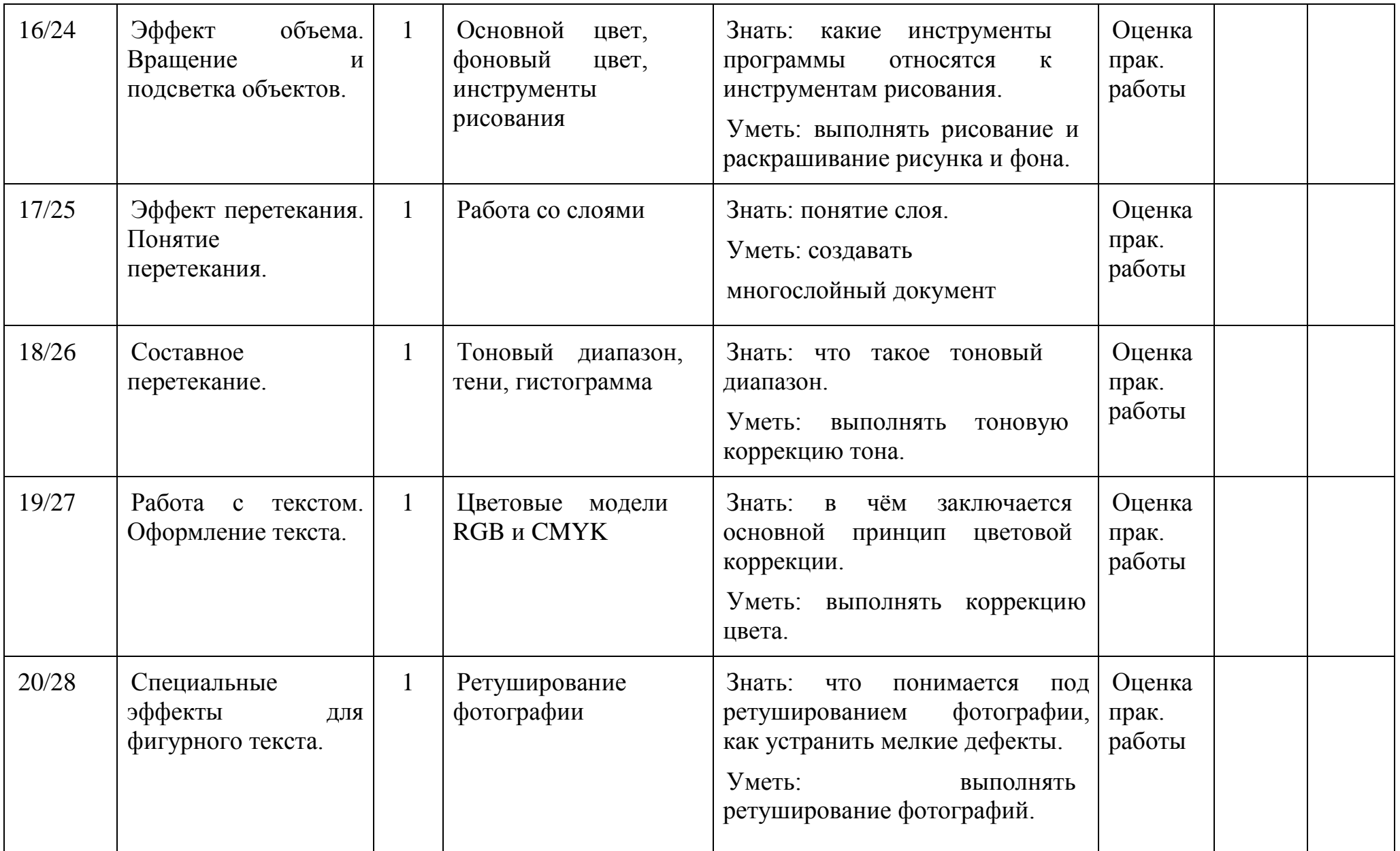

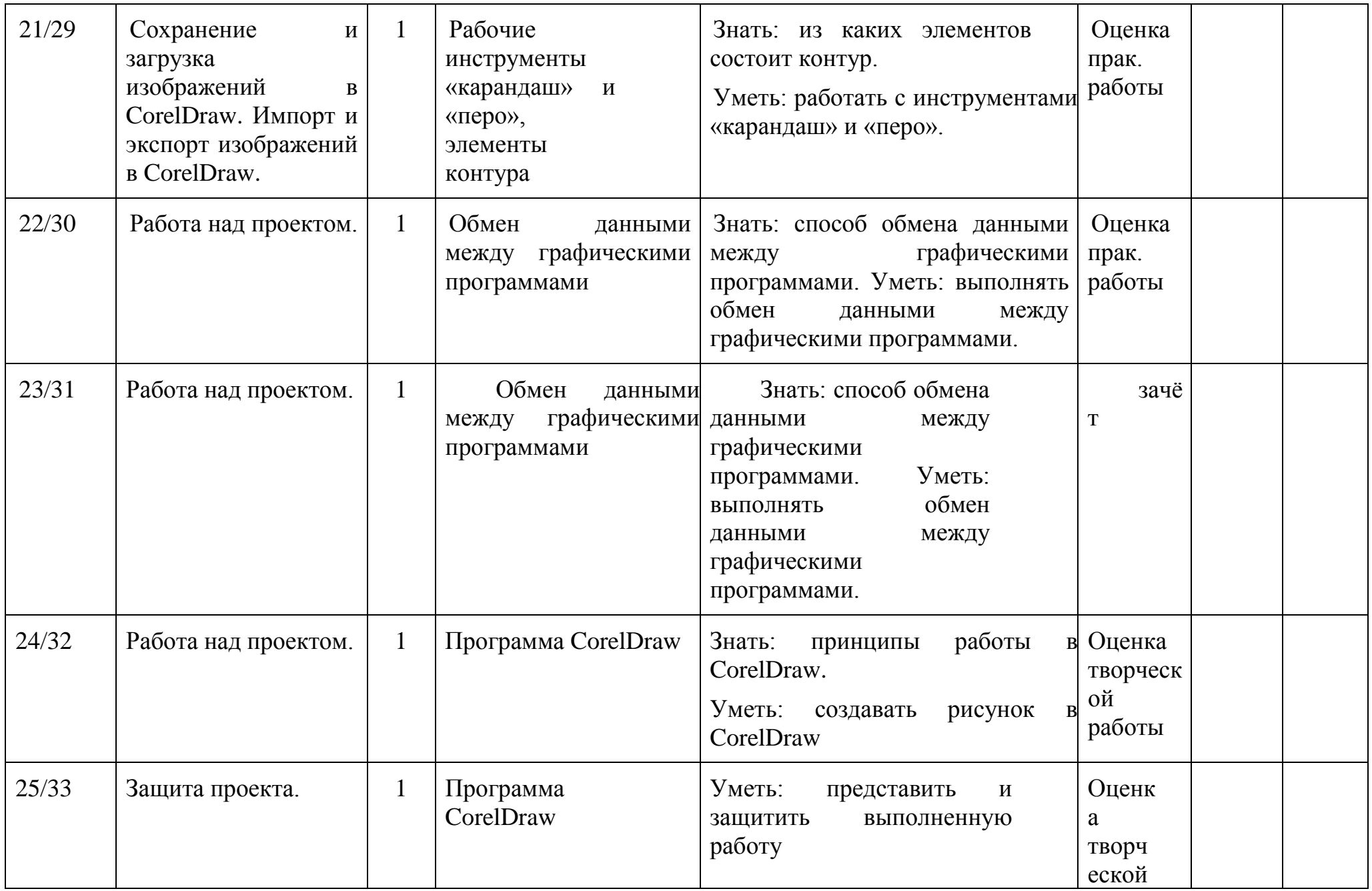

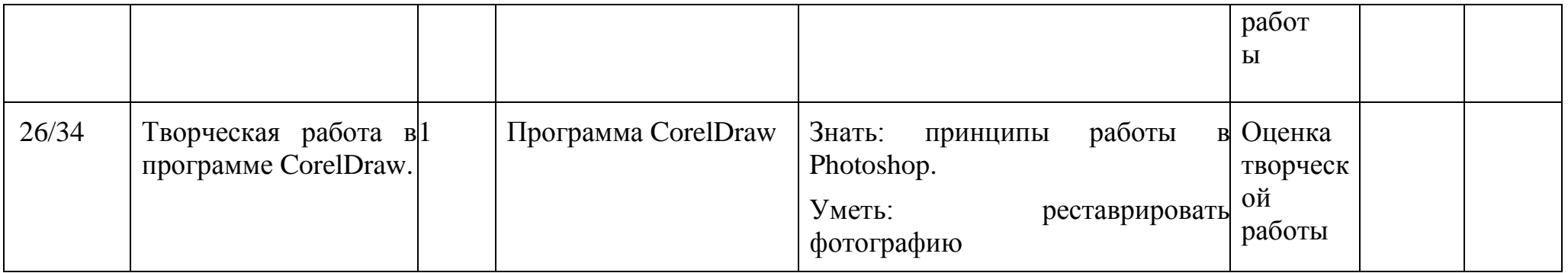

## **Календарно- тематическое планирование курса 11 класс**

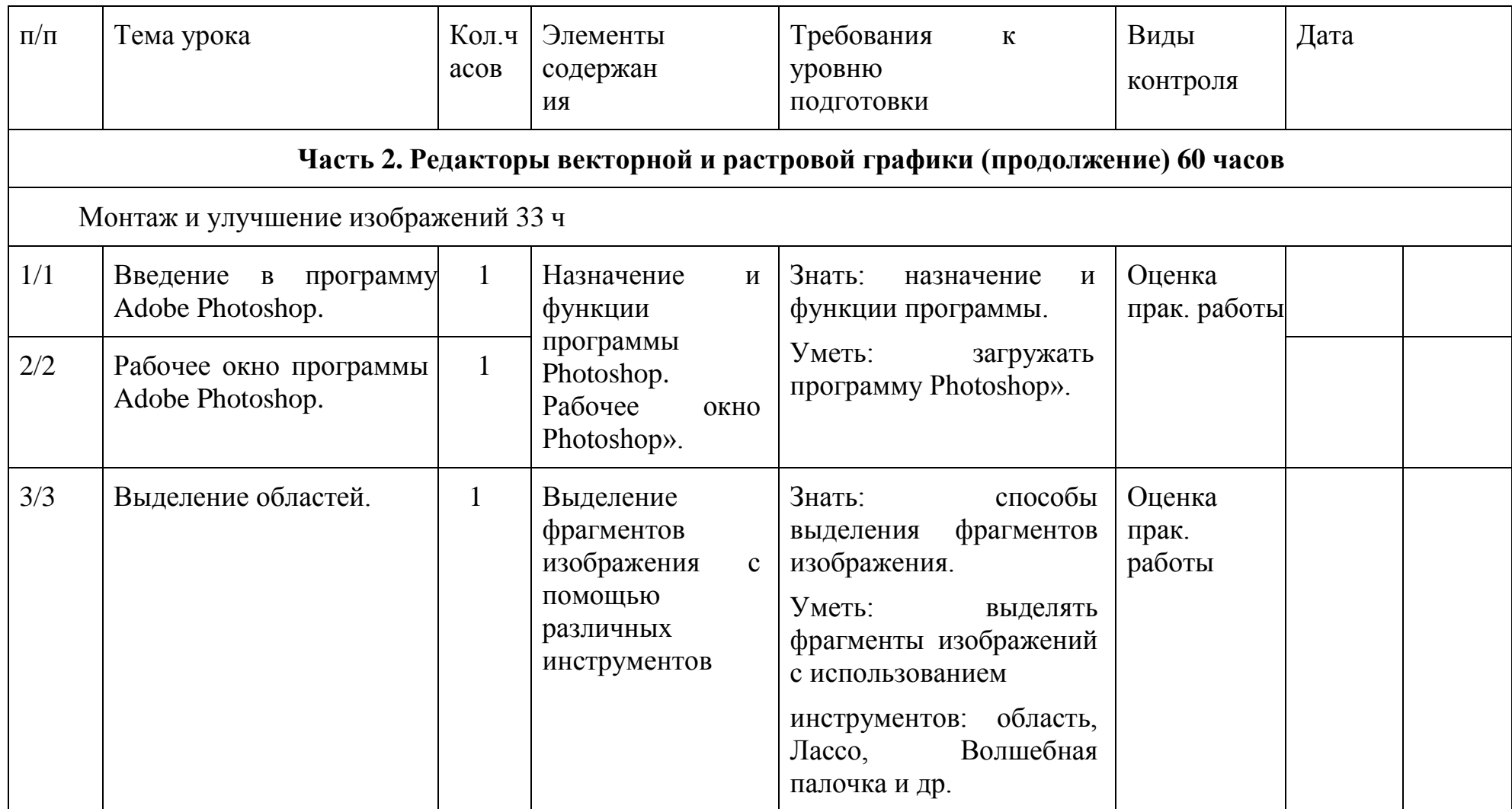

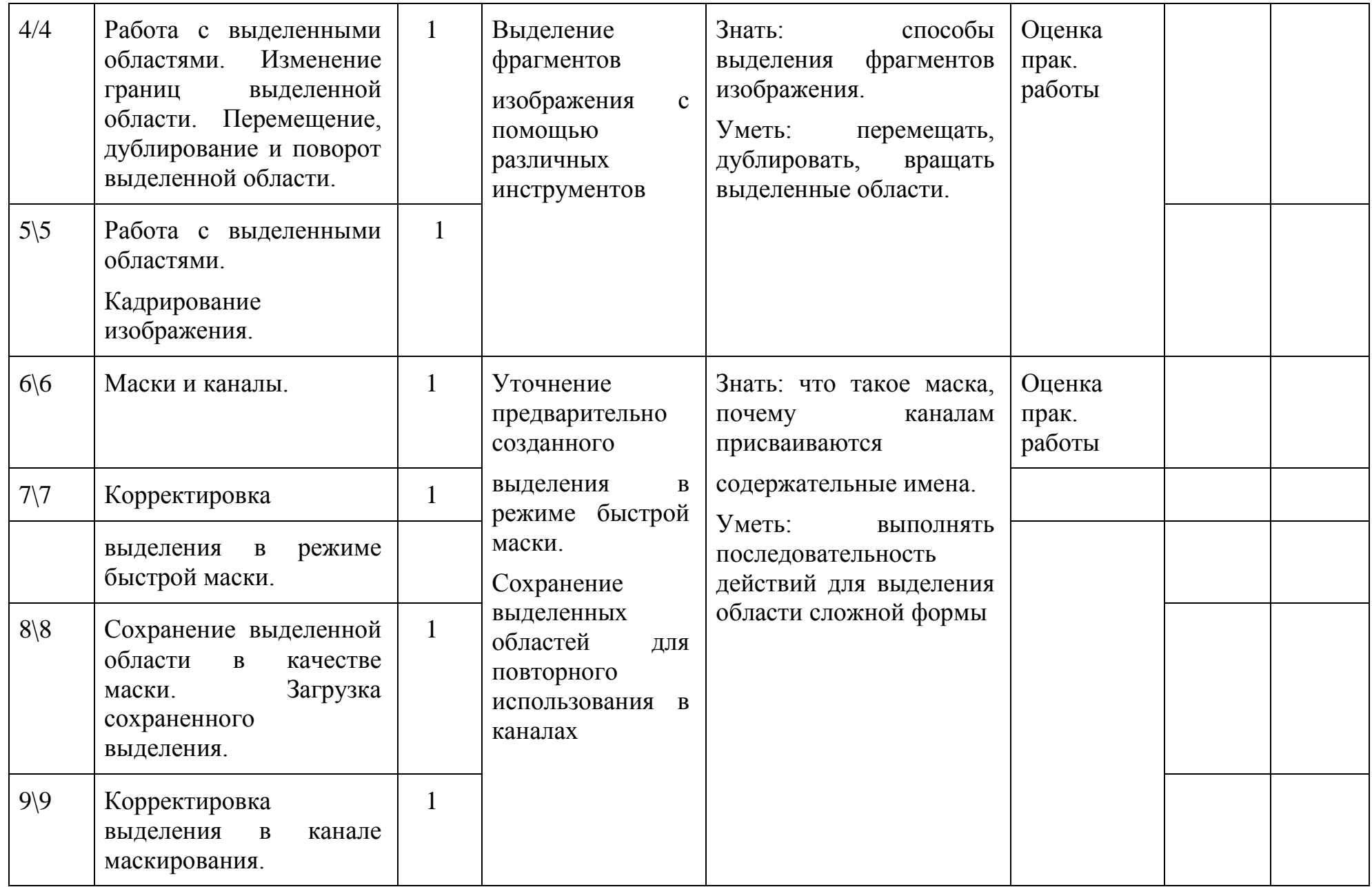

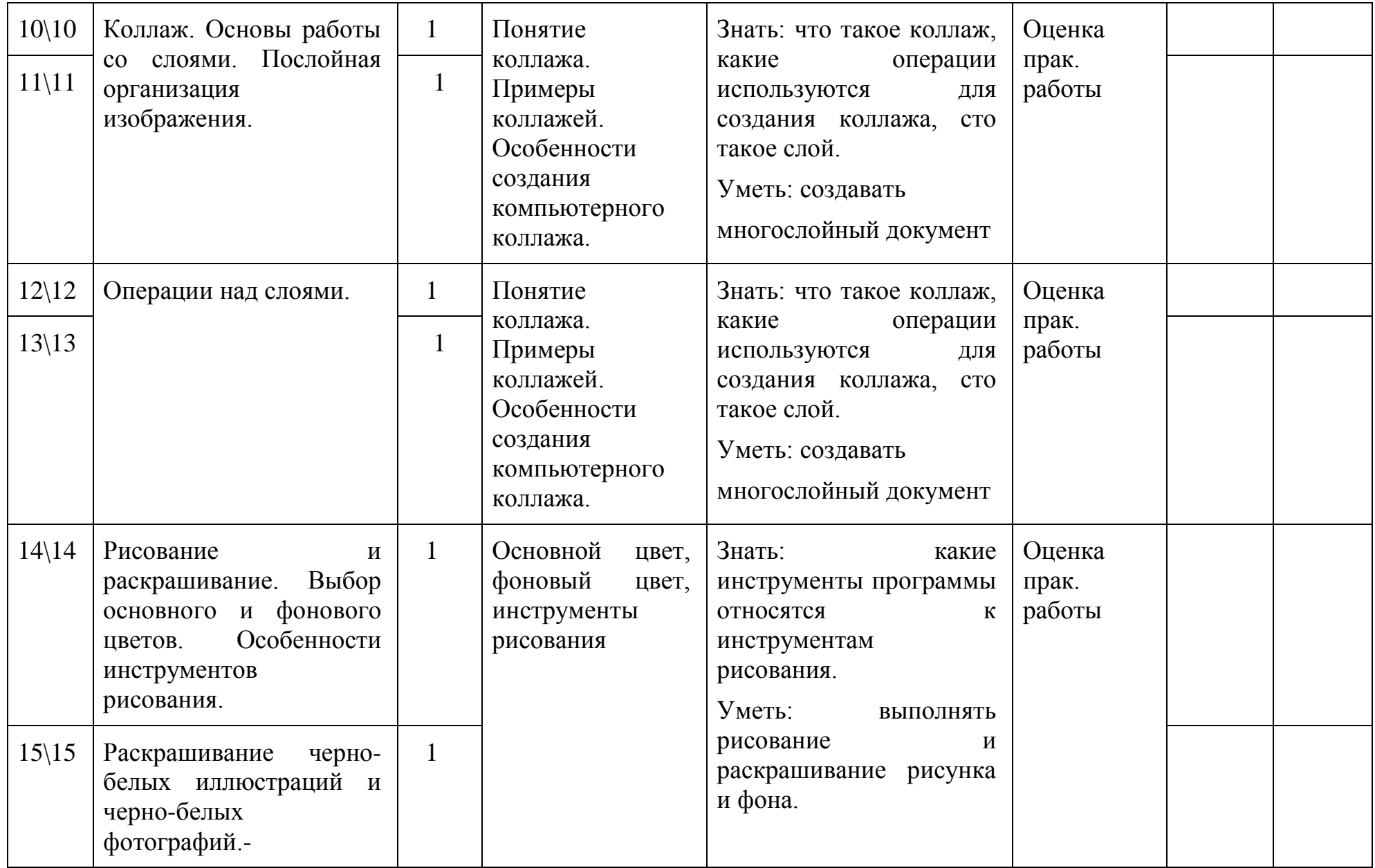

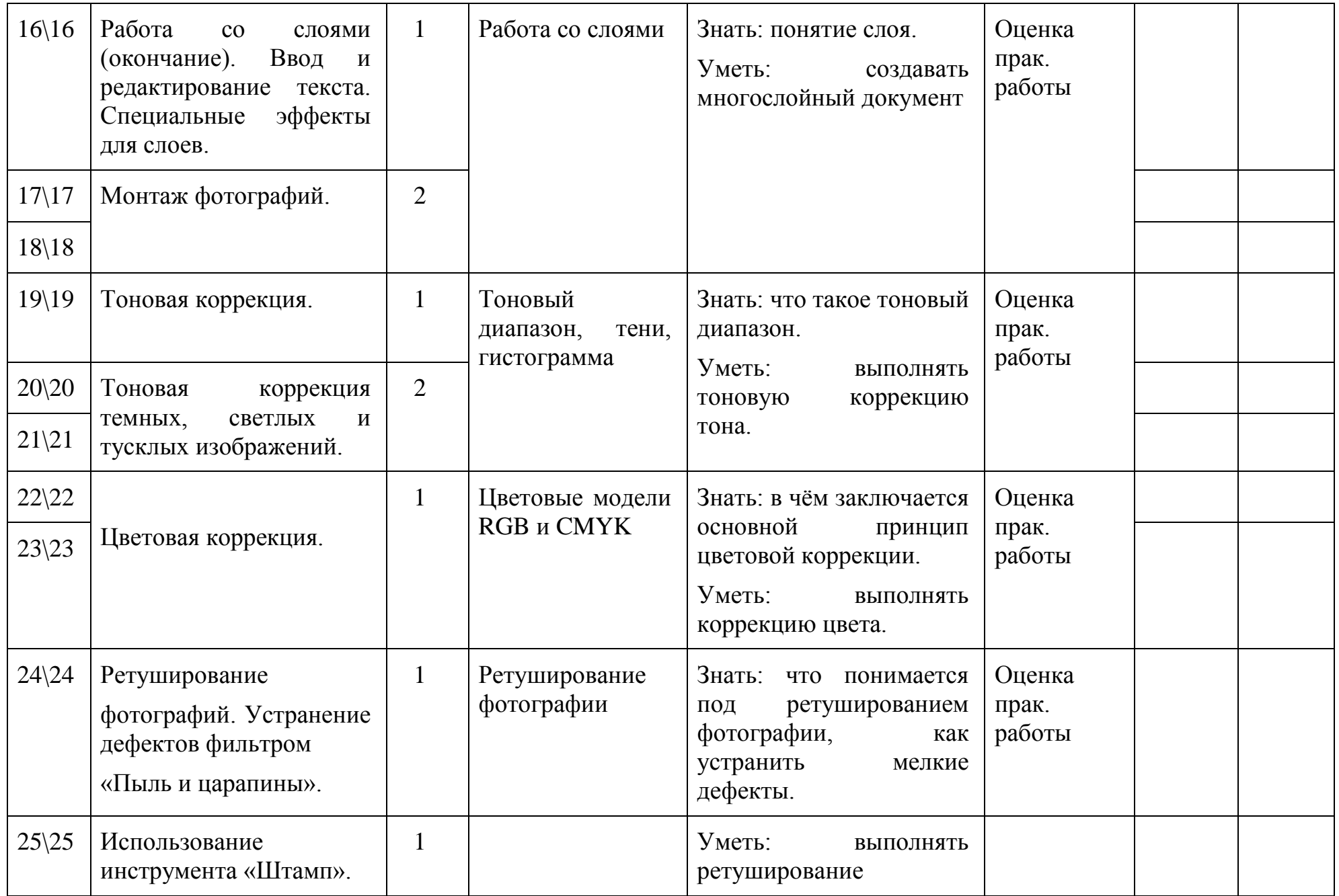

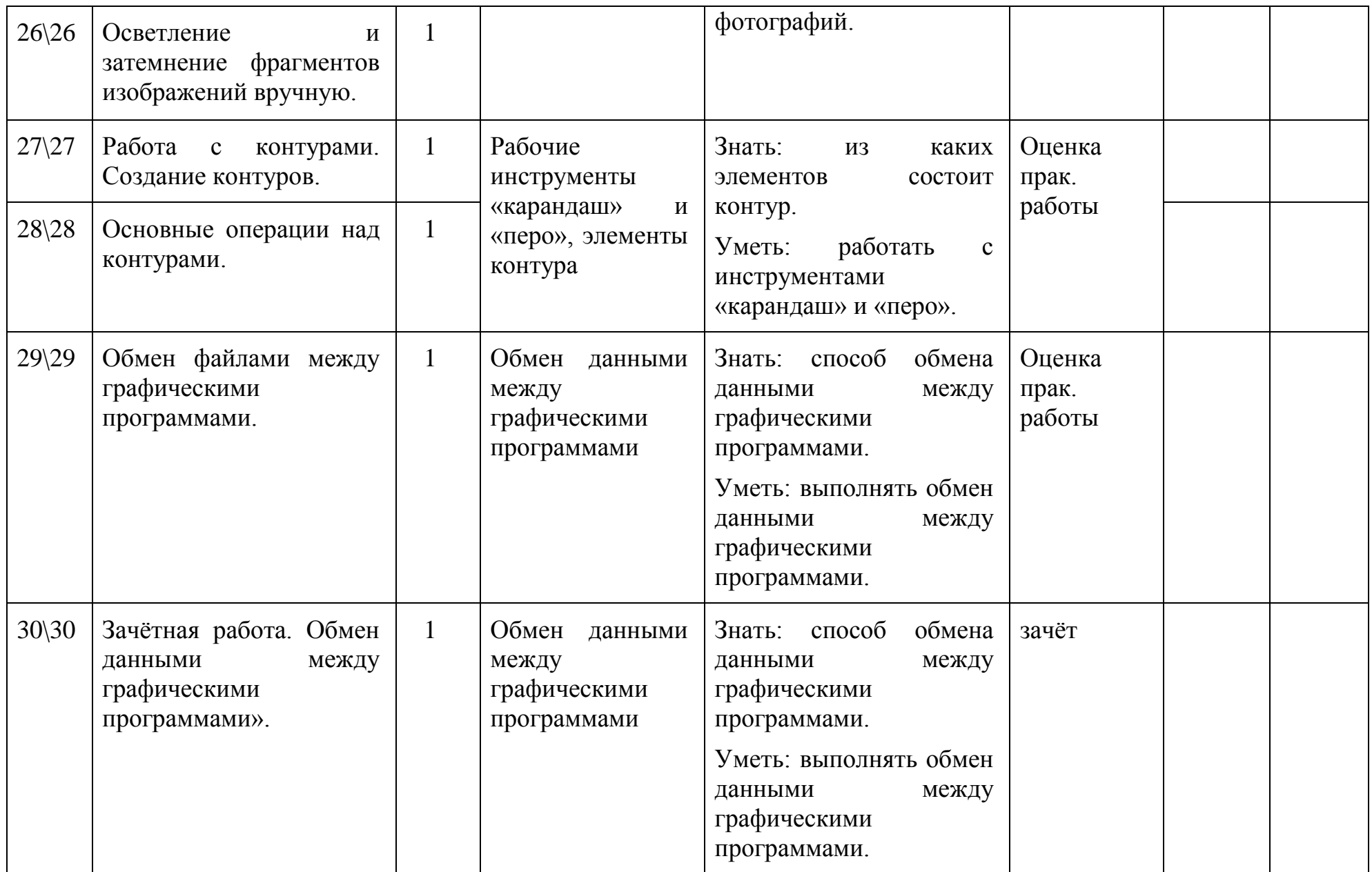

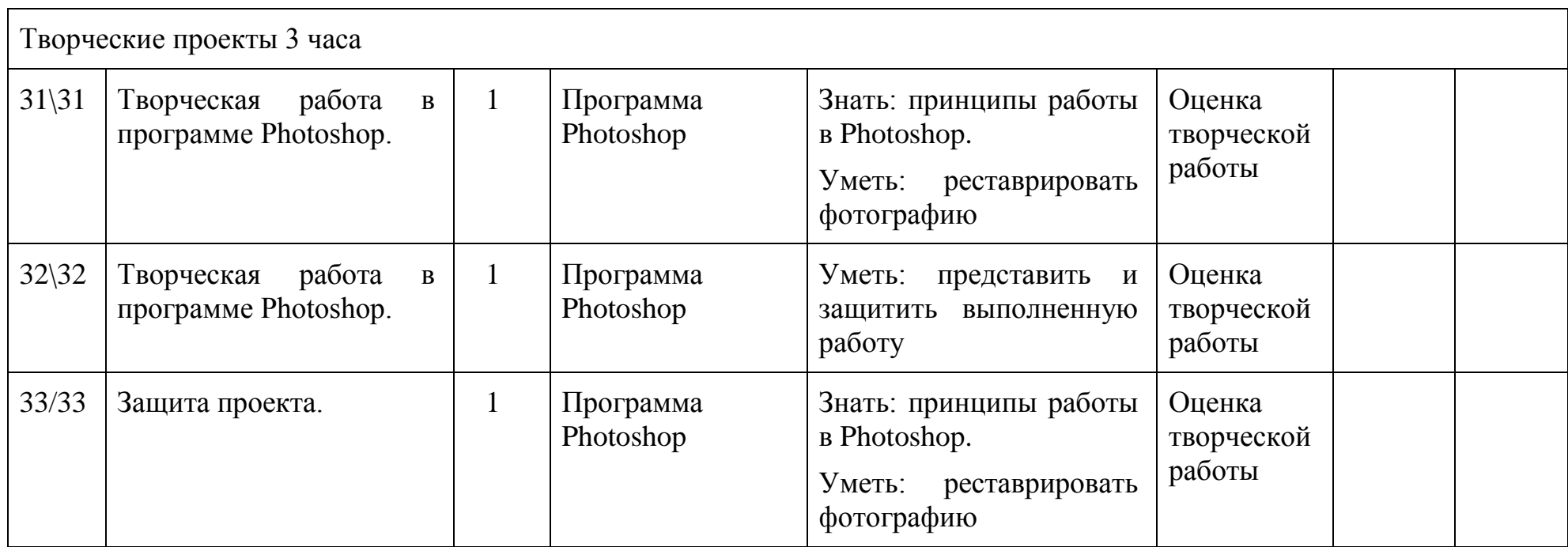